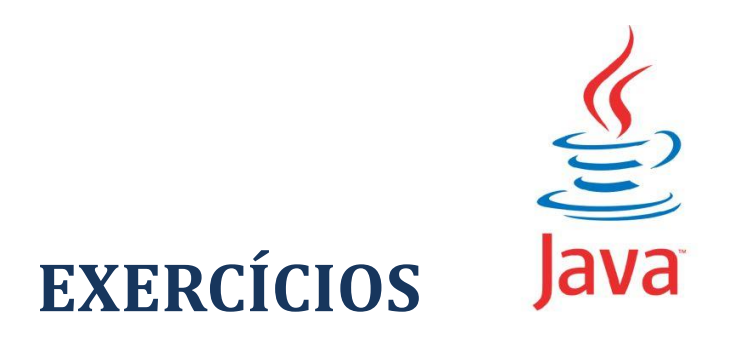

1) Escreva um programa Java console que solicite ao usuário que informe sua idade em anos, meses e dias, ou seja, sua idade atual em anos e a quantidade de meses e dias decorridos desde seu aniversário. Seu programa deverá exibir uma saída parecida com:

Informe sua idade em anos, meses e dias Anos: 25 Meses: 2 Dias: 12 Idade expressa em dias: 9197 Aqui o usuário tem 25 anos, 2 meses e 12 dias de idade. Assim, sua idade expressa em dias é 9.197.

## **Resposta/Solução:**

Veja a resolução comentada deste exercício usando Java console (lendo a entrada do usuário por meio do uso da classe Scanner):

```
public static void main(String[] args){
   // não se esqueça de adicionar um import para a classe Scanner
   // import java.util.Scanner;
   // vamos criar um objeto da classe Scanner
  Scanner entrada = new Scanner(System.in);
   // variáveis que vão guardar a idade em anos, meses e dias;
   int anos, meses, dias;
   int idade_dias; // guardará a idade em dias
  System.out.println("Informe sua idade em anos, meses e dias");
   // obtém os anos
   System.out.print("Anos: ");
  anos = Integer.parseInt(entrada.nextLine());
   // obtém os meses
   System.out.print("Meses: ");
 meses = Integer.parseInt(entrada.nextLine());
   // obtém os dias
   System.out.print("Dias: ");
 dias = Integer.parseInt(entrada.nextLine());
   // vamos calcular a idade em dias
  idade dias = (anos * 365) + (meses * 30) + dias;
   // vamos exibir o resultado
   System.out.println("Idade expressa em dias: " + idade_dias);
}
```
2) Escreva um programa Java console que receberá a duração de um evento expresso em segundos e exiba-o expresso em horas, minutos e segundos. Seu programa deverá exibir uma saída parecida com:

```
Informe a duração do evento em segundos: 3712
Duração do evento: 01:01:52
```
## **Resposta/Solução:**

Veja a resolução comentada deste exercício usando Java console (lendo a entrada do usuário por meio do uso da classe Scanner):

```
public static void main(String[] args){
   // não se esqueça de adicionar um import para a classe Scanner
   // import java.util.Scanner;
   // vamos criar um objeto da classe Scanner
  Scanner entrada = new Scanner (System.in);
   // variáveis que vão guardar a duração em horas, minutos e segundos;
   int horas, minutos, segundos;
  int duracao segundos; // guardará a duração em segundos
   // vamos solicitar a duração do evento em segundos
   System.out.print("Informe a duração do evento em segundos: ");
   // vamos ler os segundos informados
  duracao segundos = Integer.parseInt(entrada.nextLine());
   // vamos obter a quantidade de horas do evento
 horas = duracao segundos / 3600;
   // vamos obter os minutos
 minutos = (duracao segundos / 60) % 60;
   // vamos obter os segundos restantes
  segundos = duracao segundos % 60;
   // vamos exibir a duração do evento em horas, minutos e segundos
  System.out.printf("Duração do evento: %02d:%02d:%02d\n\n", horas, minutos, segundos);
}
```
3) Escreva um programa Java console que lê um valor inteiro e simule o comportamento de um caixa eletrônico, ou seja, calcule qual o menor número possível de notas de 100, 50, 10, 5 e 1 em que o valor a ser sacado pode ser decomposto. Seu programa deverá exibir uma saída parecida com:

```
Informe o valor do saque (valor inteiro): 139
O valor do saque pode ser expresso em:
1 notas de 100
0 notas de 50
3 notas de 10
1 notas de 5
4 notas de 1
```
## **Resposta/Solução:**

Veja a resolução comentada deste exercício usando Java console (lendo a entrada do usuário por meio do uso da classe Scanner):

```
public static void main(String[] args){
   // não se esqueça de adicionar um import para a classe Scanner
   // import java.util.Scanner;
   // vamos criar um objeto da classe Scanner
 Scanner entrada = new Scanner(System.in);
  // variáveis que vão quardar a quantidade de notas de 100, 50, 10, 5 e 1;
  int cem = 0, cinquenta = 0, dez = 0, cinco = 0, um = 0;
   int valor; // guarda o valor lido
   int temp; // variável auxiliar
   // vamos solicitar o valor a ser sacado
   System.out.print("Informe o valor do saque (valor inteiro): ");
   // vamos ler o valor do saque
 valor = Integer.parseInt(entrada.nextLine());
   // inicializa a variável temporária
   temp = valor;
   // quantas notas de 100?
  if(temp >= 100){
   cem = valor / 100;
    temp = valor % 100; }
   // quantas notas de 50?
  if(temp >= 50){
   cinquenta = temp / 50;
   temp = temp % 50; }
   // quantas notas de 10?
 if(temp >= 10){
   dez = temp / 10;temp = temp % 10;
   }
   // quantas notas de 5?
  if(temp >= 5){
    cinco = temp / 5;temp = temp % 5; }
   // quantas notas de 1?
  if(temp >= 1){
   um = temp / 1; }
   // vamos exibir o resultado
   System.out.println("O valor do saque pode ser expresso em:");
   System.out.printf("%d notas de 100\n", cem);
   System.out.printf("%d notas de 50\n", cinquenta);
   System.out.printf("%d notas de 10\n", dez);
   System.out.printf("%d notas de 5\n", cinco);
   System.out.printf("%d notas de 1\n", um);
```
}

4) Escreva um programa Java console que resolva o seguinte problema:

Um hotel com 42 apartamentos resolveu fazer promoções para os fins de semana fora da alta temporada, isto é, nos meses de abril, maio, junho, agosto, setembro, outubro e novembro. A taxa da promoção é de 22% da diária normal. A ocupação média do hotel sem promoção é de 40%. A expectativa é aumentar a taxa de ocupação para 70%. Supondo que as expectativas se confirmem, escrever um algoritmo que lê a diária normal, que calcule e escreva as seguintes informações:

- (a) O valor da diária no período da promoção.
- (b) O valor médio arrecadado sem a promoção, durante um mês.
- (c) O valor médio arrecadado com a promoção, durante um mês.
- (d) O lucro ou prejuízo mensal com a promoção.

## **Resposta/Solução:**

Veja a resolução comentada deste exercício usando Java console (lendo a entrada do usuário por meio do uso da classe Scanner):

```
public static void main(String[] args){
   // não se esqueça de adicionar um import para a classe Scanner
   // import java.util.Scanner;
   // vamos criar um objeto da classe Scanner
 Scanner entrada = new Scanner(System.in);
 double valor diaria normal; // valor da diária em período normal
  double valor_diaria_promocao; // valor da diária no período de promoção
   // vamos obter o valor da diária no período normal
   System.out.print("Informe o valor da diária normal: ");
 valor diaria normal = Double.parseDouble(entrada.nextLine());
   // vamos obter o valor da diária no período promocional
 valor diaria promocao = valor diaria normal * (22.0 / 100.0);
   // vamos calcular o valor médio arrecadado sem a promoção, durante um mês
   // estamos assumindo 4 finais de semana por mês
   double media_arrecado_sem_promocao = (valor_diaria_normal *
    (42 * (40.0 / 100.0)) * 4); // vamos calcular o valor médio arrecadado com a promoção, durante um mês
   // estamos assumindo 4 finais de semana por mês
  double media_arrecado_com_promocao = (valor_diaria_promocao *
    (42 \times (70.0 / 100.0)) \times 4);
   System.out.printf("Diária no período de promoção: %.2f\n",
    valor diaria promocao);
   System.out.printf("Média arrecadada sem a promoção durante um mês: %.2f\n",
     media_arrecado_sem_promocao);
   System.out.printf("Média arrecadada com a promoção durante um mês: %.2f\n",
    media arrecado com promocao);
   // houve lucro ou prejuízo?
   if(media_arrecado_sem_promocao < media_arrecado_com_promocao){
     System.out.printf("Lucro mensal com a promoção: %.2f\n",
       media_arrecado_com_promocao - media_arrecado_sem_promocao);
   }
   else{
```

```
 System.out.printf("Prejuízo mensal com a promoção: %.2f\n",
      media_arrecado_sem_promocao - media_arrecado_com_promocao);
  }
}
```
5) Escreva um programa Java console que leia um inteiro na faixa 0-999 e mostre a soma de seus dígitos. Por exemplo, se o valor for 523, a soma de seus dígitos será  $5 + 2 + 3$ = 10. Seu programa deverá exibir a seguinte saída:

```
Informe um valor inteiro (0-999): 523
A soma dos dígitos é: 10
Resposta/Solução:
```
Veja a resolução comentada deste exercício usando Java console:

```
public static void main(String[] args){
   // não se esqueça de adicionar um import para a classe Scanner
   // import java.util.Scanner;
   // vamos criar um objeto da classe Scanner
  Scanner entrada = new Scanner(System.in);
   // vamos solicitar ao usuário que informe um valor inteiro
   // na faixa 0 a 999 (incluindo)
   System.out.print("Informe um valor inteiro (0-999): ");
   // vamos ler o valor informado
   int valor = Integer.parseInt(entrada.next());
   // vamos verificar se o valor está na faixa permitida
   if(valor < 0 || valor > 999){
     System.out.println("Valor fora da faixa permitida");
     System.exit(0);
   }
   // vamos obter o terceiro dígito
   int terceiro = valor % 10;
   // obtém os digitos restantes
  valor = valor / 10;
   // vamos obter o segundo dígito
 int segundo = valor % 10; // obtém os digitos restantes
 valor = valor / 10;
   // vamos obter o primeiro dígito
   int primeiro = valor % 10;
   // obtém os digitos restantes
 valor = valor / 10;
   // vamos obter a soma dos dígitos
  int soma = terceiro + segundo + primeiro;
   // vamos mostrar o resultado
  System.out.println("A soma dos dígitos é: " + soma);
}
```
6) Escreva um programa Java console que leia um número de 3 dígitos e o inverta, escrevendo o número lido e o invertido. Por exemplo, se o usuário informar o valor 753, seu programa deverá invertê-lo, resultando em 357. Seu programa deverá exibir a seguinte saída:

```
Informe um valor inteiro de três dígitos: 753
O valor original é: 753
O valor invertido é: 357
Resposta/Solução:
```
Veja a resolução comentada deste exercício usando Java console:

```
public static void main(String[] args){
   // não se esqueça de adicionar um import para a classe Scanner
   // import java.util.Scanner;
   // vamos criar um objeto da classe Scanner
  Scanner entrada = new Scanner(System.in);
   // vamos solicitar ao usuário que informe um valor inteiro
   // na faixa 100 a 999 (incluindo)
   System.out.print("Informe um valor inteiro de três dígitos: ");
   // vamos ler o valor informado
   int valor = Integer.parseInt(entrada.next());
   // vamos verificar se o valor está na faixa permitida
   if(valor < 100 || valor > 999){
     System.out.println("Valor fora da faixa permitida");
     System.exit(0);
   }
   // vamos criar uma variável temporária para manter intacto o valor lido
   int temp = valor;
   int inverso = 0; // guardará o valor invertido
   // vamos inverter o valor agora
  while(temp != 0){
   inverso = (inverso * 10) + (temp * 10);
    temp = temp / 10; }
   // vamos mostrar o resultado
   System.out.println("O valor original é: " + valor);
   System.out.println("O valor invertido é: " + inverso);
}
```
7) Escreva um programa Java console ou GUI que leia um inteiro de três dígitos, separe o valor em seus dígitos correspondentes e imprima-os indidualmente separados por espaço. Por exemplo, se o usuário informar o valor 398, seu programa deverá exibir 3 9 8. Veja a saída que deverá ser gerada (use apenas os operadores aritméticos para a realização desta tarefa):

```
Informe um valor inteiro de três dígitos: 398
Os dígitos separados são: 3 9 8
Resposta/Solução:
```
Veja a resolução comentada deste exercício usando Java console:

```
public static void main(String[] args){
   // não se esqueça de adicionar um import para a classe Scanner
   // import java.util.Scanner;
   // vamos criar um objeto da classe Scanner
  Scanner entrada = new Scanner(System.in);
   // vamos solicitar ao usuário que informe um valor inteiro
   // na faixa 100 a 999 (incluindo)
   System.out.print("Informe um valor inteiro de três dígitos: ");
   // vamos ler o valor informado
   int valor = Integer.parseInt(entrada.next());
   // vamos verificar se o valor está na faixa permitida
   if(valor < 100 || valor > 999){
     System.out.println("Valor fora da faixa permitida");
     System.exit(0);
   }
   // vamos extrair os dígitos indidualmente, da esquerda para a direita
   // vamos obter o primeiro dígito
   int primeiro = valor / 100;
  valor = valor % 100; // vamos obter o segundo dígito
  int segundo = valor / 10;
  valor = valor % 10; // vamos obter o terceiro valor
   int terceiro = valor;
   System.out.println("Os dígitos separados são: " + primeiro + " " +
     segundo + " " + terceiro);
```
}